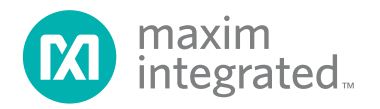

# **Non-Isolated, Single-Output, Synchronous Buck, Step-Down, DC-DC Converter Using the MAX17506**

MAXREFDES1054

# **Introduction**

The MAX17506 high-efficiency, high-voltage, synchronous step-down DC-DC converter with integrated highside MOSFET operates over a 4.5V to 60V input. The converter can deliver up to 5A and generates output voltages from 0.9V up to 0.9 x  $V_{\text{IN}}$ . The feedback (FB) voltage is accurate to within ±1.4% over -40°C to +125°C. The MAX17506 uses peak current-mode control and can be operated in the pulse-width modulation (PWM), pulse-frequency modulation (PFM), and discontinuous conduction mode (DCM) control schemes.

Key features include the following:

- Wide 4.5V to 60V Input
- Adjustable 0.9V to 0.9 x  $V_{IN}$  Output
- 100kHz to 2.2MHz Adjustable Switching Frequency with External Synchronization
- 100kHz to 2.2MHz Adjustable Switching Frequency
- Up to 5A Output Current
- **Fully Assembled and Tested**
- Proven PCB Layout

<span id="page-0-0"></span>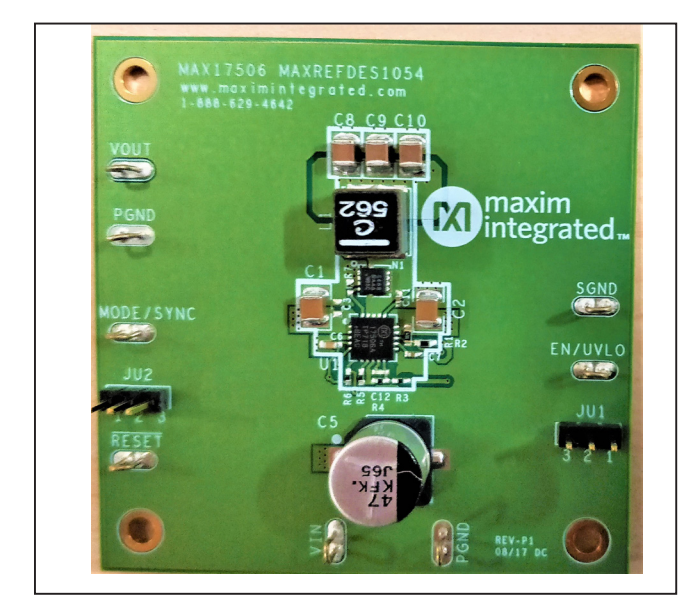

*Figure 1. MAXREFDES1054 hardware.*

# **Hardware Specification**

This is a single-output, synchronous buck, step-down DC-DC converter design for small size and low output voltage.

[Table 1](#page-0-1) shows an overview of the design specification.

#### **Hardware Needed for Quick Setup**

- 4.5V to 60V, 10A DC input power supply
- MAXREFDES1054# board
- Load capable of sinking 5A
- Digital voltmeter (DVM)

## <span id="page-0-1"></span>**Table 1. Design Specification**

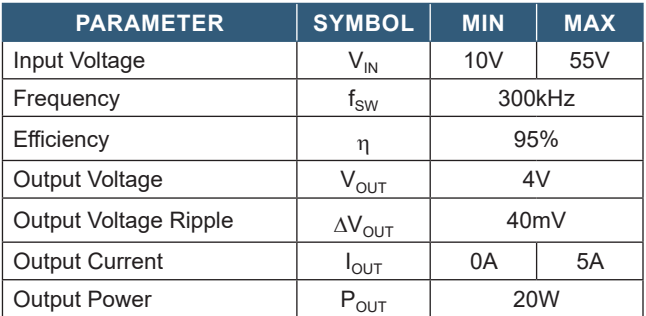

## **Designed–Built–Tested**

This document describes the hardware shown in [Figure](#page-0-0) 1. It provides a detailed systematic technical guide for the design of buck converter using the MAX17506 for low voltage and smaller size. Refer to the MAX17506 IC data sheet and MAX17506A EV kit data sheet for device operation details. The converter design has been built and tested, details of which follow later in this document.

# **Buck Converter Operation**

The buck power converter is a DC-DC converter whose output voltage is less than the input voltage. This is a non-isolated topology, which means the input and output share a common ground. [Figure 2](#page-1-0) shows the basic circuit of the synchronous buck power converter. The difference between synchronous buck and traditional buck is that, in a synchronous buck, a transistor NL is placed in parallel to the diode to reduce the voltage drop and, therefore, to increase the efficiency.

A buck power converter has the following components:

- Input capacitor  $(C_{IN})$  and output capacitor  $(C_{OUT})$
- A switch, in this case a transistor NH
- An energy storage element, inductor  $(L)$
- Transistor NL and diode D1 to conduct during the offstate of the switch

[Figure 3](#page-1-1) shows the basic operation of the buck power converter. During the on-state  $(t_{ON})$  of the transistor NH, the voltage at the node LX is equal to  $V_{IN}$  and then the current across the inductor rises linearly at a rate of  $(V_{IN} - V_{OUT})/L$ . When the transistor NH is off  $(t_{\text{OFF}})$ , the voltage at the LX node is 0V and the current in the inductor falls linearly. It is the property of the inductor to maintain the flow of the current, so this reverses the polarity of the inductor during the NH off-state). The current through the inductor never falls to zero. This is called Continuous Conduction Mode (CCM). The ripple current ∆I is an important parameter that is approximately 20 to 50 percent of  $I_L$  (load current).

<span id="page-1-0"></span>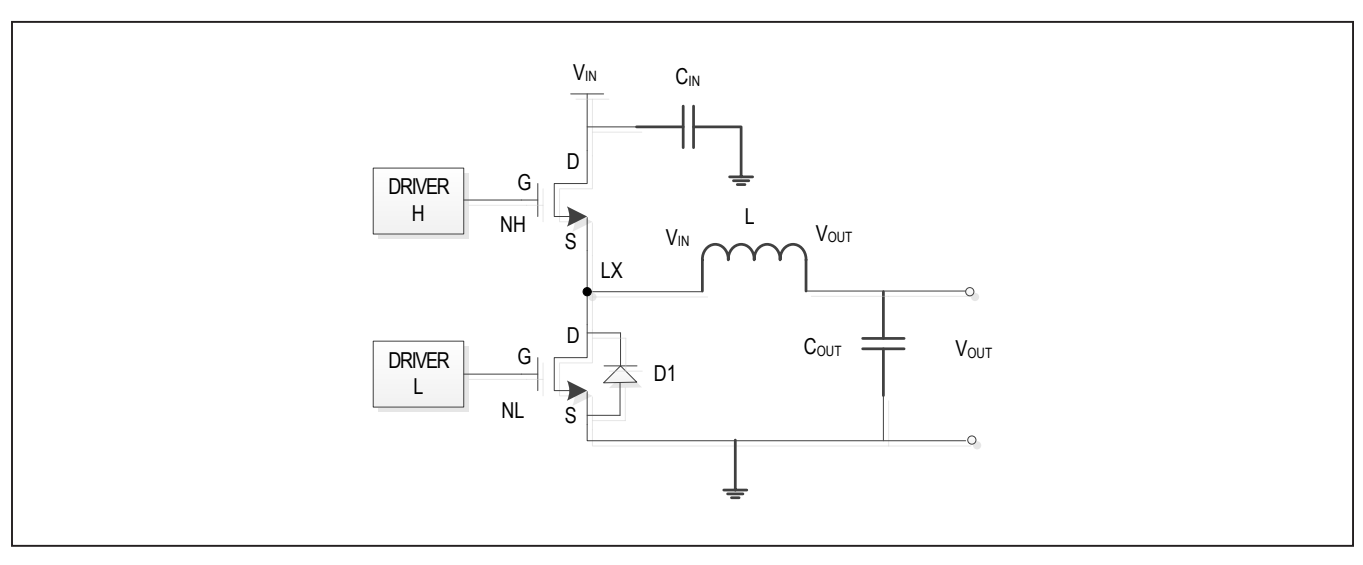

*Figure 2. Synchronous buck converter.*

<span id="page-1-1"></span>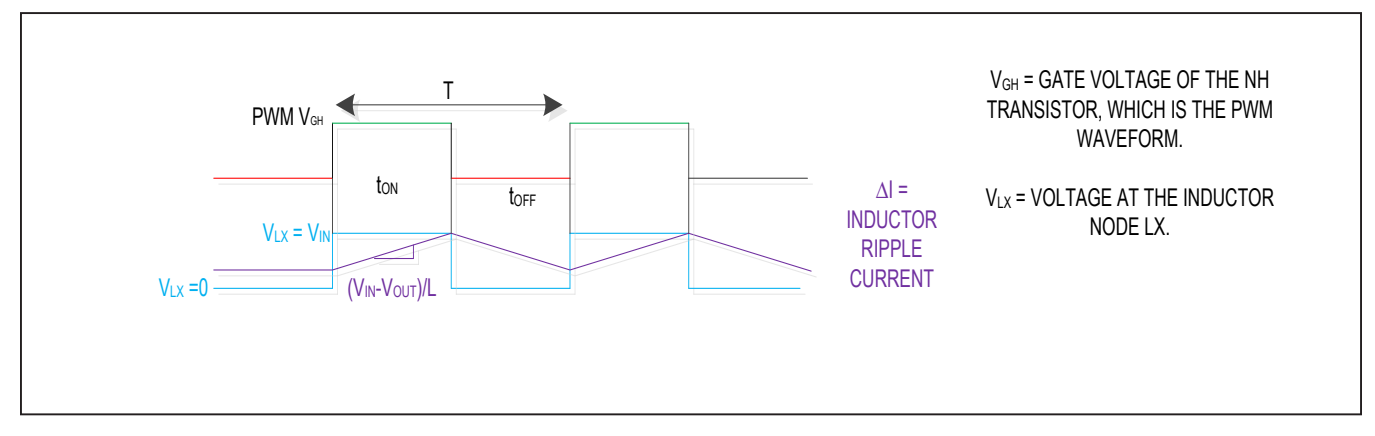

*Figure 3. Basic timing waveform showing the PWM voltage and the voltage and current at the LX node.*

# **Design Procedure for Step-Down DC-DC Converter Using MAX17506**

The theory behind the synchronous buck is explained in the previous section, so now a practical design technique is illustrated. This involves the following stages: output voltage selection, inductor and capacitor selection, and setup of the switching frequency. This document is intended to complement the information contained in the MAX17506 IC data sheet.

The following design parameters are used throughout this document:

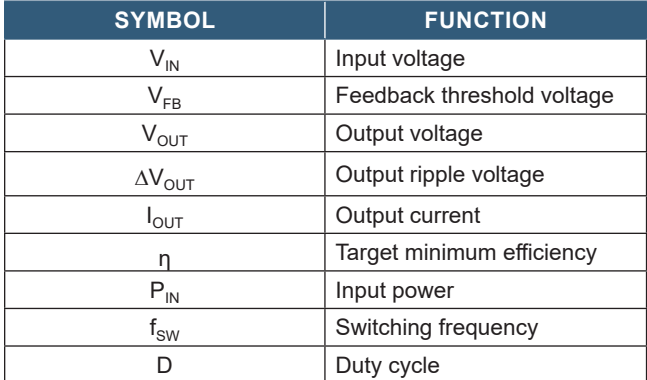

### **Step 1: Setting the Output Voltage**

The MAX17506's output voltage can be adjusted between 0.9V and 0.9 x  $V_{\text{IN}}$ . The output using the R3 and R4 resistors connected to the FB pin is calculated as follows:

$$
R3 = \frac{451 \times 10^3}{f_C \times C_{OUT}}
$$

$$
R3 = \frac{451 \times 10^3}{(\frac{300k}{9}) \times 137}
$$

where R3 =  $98kΩ$ . A 121kΩ nominal value is chosen for this design.

$$
R4 = \frac{R3 \times 0.9}{V_{\text{OUT}} - 0.9}
$$

$$
R4 = \frac{121 \times 0.9}{4 - 0.9}
$$

where R4 =  $35kΩ$ . A 34.8kΩ nominal value is chosen for this design.

## **Step 2: Setting the Switching Frequency**

The MAX17506 can operate between 100kHz and 2.2MHz. The RT pin is used to set the regulator's switching frequency ( $f<sub>SW</sub>$ ). RT is connected to 61.9kΩ, which gives 300kHz. This is calculated using the following equation:

$$
R_{RT}=\frac{19\times10^3}{f_{SW}}-1.7
$$

where  $R_{RT}$  is in kΩ and f<sub>SW</sub> is in kHz.

The switching frequency  $f_{SW} = 300$ kHz and  $R_{RT} = 61.33$ k $\Omega$ , so 61.9kΩ is chosen here.

#### **Step 3: Selecting the Output Inductor**

The LX pin is connected to the switching node of the inductor. The value of the inductor is calculated as follows:

$$
L = \frac{V_{OUT}}{2.2 \times f_{SW}}
$$

where  $V_{\text{OUT}} = 4V$ ,  $f_{\text{SW}} = 300$ kHz, and L = 6.06µH. A 5.6µH value is chosen for this design.

#### **Step 4: Selecting the Output and Soft-Start Capacitor**

The soft-start feature ramps up the output voltage slowly, reducing input inrush current during startup. A capacitor connected from SS to SGND determines the soft-start. This soft capacitor depends upon the output capacitor. The output capacitance can be calculated as follows:

$$
C_{OUT} = (\frac{1}{2} \times (\frac{I_{STEP} \times t_{RESPONSE}}{\Delta V_{OUT}}))
$$
  

$$
t_{RESPONSE} \approx (\frac{0.33}{f_C} + \frac{1}{f_{SW}})
$$

where  $I_{\text{STEP}}$  is the load current step,  $t_{\text{RESPONSE}}$  is the response time of the controller,  $\Delta V_{\text{OUT}}$  is the allowable output voltage deviation,  $f_c$  is the target closed-loop crossover frequency, and  $f_{SW}$  is the switching frequency. Choose  $f_c$  to be 1/9th of  $f_{SW}$  because in this design the switching frequency is less than 450kHz (refer to the MAX17506 data sheet for more information).

Substitute the following values in the above equations:

$$
I_{\text{STEP}} = 2.5A
$$

$$
\Delta V_{\text{OUT}} = 0.12V
$$

$$
f_{\text{C}} = (300 \text{k/9})
$$

$$
f_{\text{SW}} = 300 \text{kHz}
$$

$$
t_{\text{RESPONSE}} = 13.2 \text{µs}
$$

$$
C_{\text{OUT}} = 137.8 \text{µF}
$$

Hence, the 47µF capacitors are selected in parallel for the nominal value.

The soft-start capacitance  $(C_{SS})$  is calculated as follows:

 $C_{SS} \geq 28 \times 10^{-6} \times C_{OUT} \times V_{OUT}$ 

 $C<sub>OUT</sub>$  is the selected output capacitance:

$$
C_{SS} \ge 28 \times 10^{-6} \times 137 \times 10^{-6} \times 4
$$

$$
C_{SS} \ge 28 \times 10^{-6} \times 137.8 \times 10^{-6} \times 4
$$

where  $C_{SS} \ge 15.43$ nF.  $C_{SS} = 47$ nF is considered the nominal value.

## **Step 5: Selecting the Undervoltage Lockout (UVLO)**

UVLO is a technique used to shut down the power to the IC when the input voltage is less than the operational value. R1 and R2 are used to set the UVLO of the converter. Choose R1 to be  $3.3M\Omega$  and calculate R2 as follows, with  $V_{\text{INU}} = 5.9V$ .

R2 = 
$$
\frac{R1 \times 1.215}{(V_{\text{INU}} - 1.215)}
$$

$$
R2 = \frac{3.3 \times 10^6 \times 1.215}{(5.9 - 1.215)}
$$

where R2 = 855816.44. A 866kΩ value is chosen in this design.

### **Step 6: Compensation**

The MAX17506 is internally compensated. However, if the switching frequency is less than 450kHz, a capacitor needs to be connected between the CF and FB pins. Since this design uses 300kHz, a 1pF capacitor is connected between the CF and FB pins.

#### **Step 7: Choosing the Mode Selection**

The MODE/SYNC pin configures the MAX17506 to operate either in PWM/PFM or DCM modes. This configuration is user-flexible through jumper 2 (JU2), as defined in [Table 2.](#page-3-0)

# <span id="page-3-0"></span>**Table 2. MODE Description (JU2)** and test files.

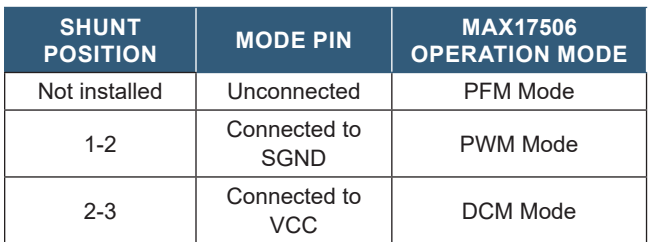

## **Step 8: Input Capacitor Selector**

The input filter capacitor reduces peak currents drawn from the power source and reduces noise and voltage ripple on the input caused by the circuit's switching. The input capacitor RMS current requirement  $(I<sub>RMS</sub>)$  is defined by the following equation:

$$
I_{RMS} = I_{OUT(MAX)} \frac{\sqrt{V_{OUT} \times (V_{IN} - V_{OUT})}}{V_{IN}}
$$

Substituting the values:

$$
I_{\text{OUT(MAX)}} = 5A
$$

$$
V_{\text{IN}} = 24V
$$

$$
V_{\text{OUT}} = 4V
$$

$$
I_{\text{RMS}} = 1.62A
$$

where  $I_{\text{OUT}(MAX)}$  is the maximum load current.  $I_{RMS}$  has a maximum value when the input voltage equals twice the output voltage ( $V_{IN}$  = 2 x  $V_{OUT}$ ), so  $I_{RMS(MAX)}$  =  $I_{OUT(MAX)}$ /2A. Calculate the input capacitance using the following equation:

$$
C_{IN} = \frac{I_{OUT(MAX)} \times D \times (1 - D)}{\eta \times f_{SW} \times \Delta V_{IN}}
$$

Substituting the values:

IoUT(MAX) = 5A

\n
$$
D = \frac{V_{OUT}}{V_{IN}}
$$
\n
$$
D = \frac{4}{24} = 0.1666
$$
\n
$$
\eta = 95\%
$$
\n
$$
f_{SW} = 300kHz
$$
\n
$$
\Delta V_{IN} = 0.5
$$

where the input capacitor  $= 4.8 \mu F$ .

## **Design Resources**

Download the complete set of **[Design Resources](https://www.maximintegrated.com/en/design/reference-design-center/ref-circuits/6554.html)** including the schematics, bill of materials, PCB layout,

# **Revision History**

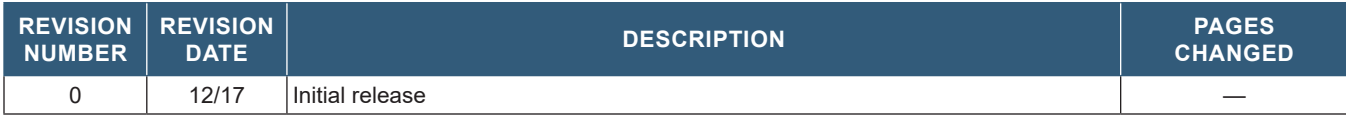

[Maxim Integrated](http://www.maximintegrated.com/?utm_source=e-brief&utm_medium=e-brief&utm_campaign=core-p) www.maximintegrated.com

*Maxim Integrated cannot assume responsibility for use of any circuitry other than circuitry entirely embodied in a Maxim Integrated product. No circuit patent licenses are implied. Maxim Integrated reserves the right to change the circuitry and specifications without notice at any time. The parametric values (min and max limits) shown in the Electrical Characteristics table are guaranteed. Other parametric values quoted in this data sheet are provided for guidance.*

© 2017 Maxim Integrated Products, Inc. All rights reserved. Maxim Integrated and the Maxim Integrated logo are trademarks of Maxim Integrated Products, Inc., in the United States and other jurisdictions throughout the world. All other marks are the property of their respective owners.